Aufmerksamkeitsstarkes und kostengünstiges **Werbemittel** 

Postkarten sind eines der effektivsten und kostengünstigsten Werbemittel. Sie eignen sich, wenn Sie ein neues Produkt oder eine neue Dienstleistung anbieten, eine Veranstaltung oder neue Filiale ankündigen möchten. Es mag auf den ersten Blick wegen der geringen Abmessungen erstaunlich erscheinen: Auch als Newsletter sind Postkarten gut geeignet.

Prinzipiell sind Newsletter eine der besten Möglichkeiten, Ihren Bekanntheitsgrad bei Interessenten und Kunden beizubehalten oder zu steigern. Die Produktion von mehrseitigen Hauszeitschriften ist jedoch kosten- und zeitintensiv. Postkarten-Newsletter hingegen sind klein und praktisch und lassen sich zu vernünftigen Kosten produzieren. Noch dazu erregen sie mehr Aufmerksamkeit als z. B. lediglich online verschickte Newsletter.

Vom Inhaltlichen her sollten Sie – wie bei jedem Newsletter – versuchen, eine Beziehung zum Kunden aufzubauen und zu kultivieren. Geeignete Themen für einen Postkarten-Newsletter sind, je nach Branche, etwa Tipps & Tricks, Veranstaltungskalender, Rezepte, Surf-Tipps usw.

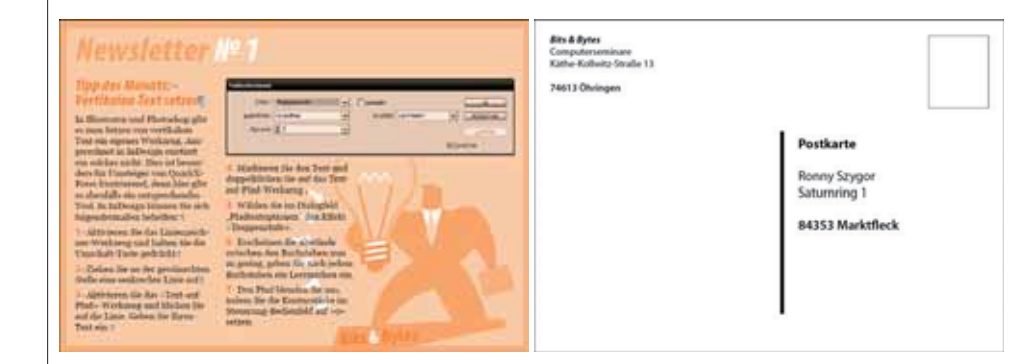

## W Richtlinien für Maße und Normen

Die gebräuchlichsten Abmessungen für Postkarten sind wohl die DIN-Formate A6 und C6. Diese Formate sind auch am preiswertesten im Versand. Die Vorderseite einer Postkarte können Sie frei gestalten; die Rückseite mit der Adress- und Absenderangabe soll nach den Richtlinien der Deutschen Post folgendermaßen aufgebaut sein: ■ Postkarten im genannten A6- oder C6-Format müssen einen senkrechten Trennungsstrich enthalten. Die Breite des Striches muss mindestens 1,2 mm, die Länge mindestens 50 mm betragen. Sein Abstand vom rechten Rand der Karte sollte 74 mm (+/– 15 mm) betragen. W Die Absenderangaben dürfen bis an den Trennungsstrich bzw. die Frankierzone und unten bis an die Codierzone heranreichen. W Sonstige Angaben dürfen an den gleichen Stellen wie Absenderangaben stehen, soweit diese dadurch nicht beeinträchtigt werden. DIN A6 und C6 Trennungsstrich Absender Platz für Werbung

Abb. 1 Die fertige Postkarte

Das fertige Beispiel finden Sie auf der CD-ROM im Ordner »Arbeitsdateien\ Tutorial\Postkarten-Newsletter«.

CD-ROM